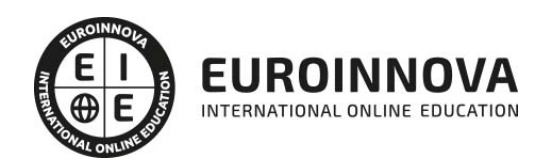

Técnico de Windows Server 2016. Administración y Configuración

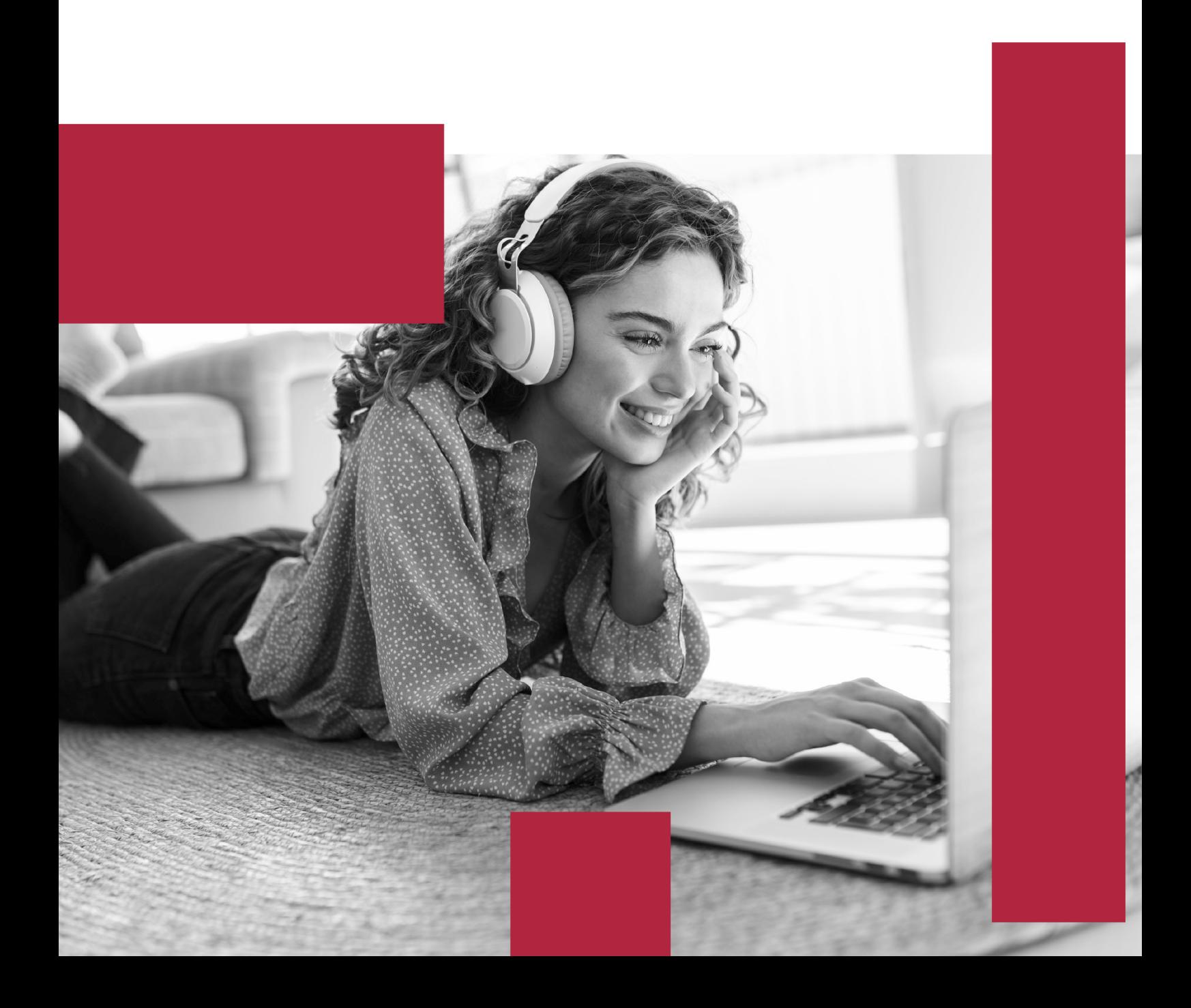

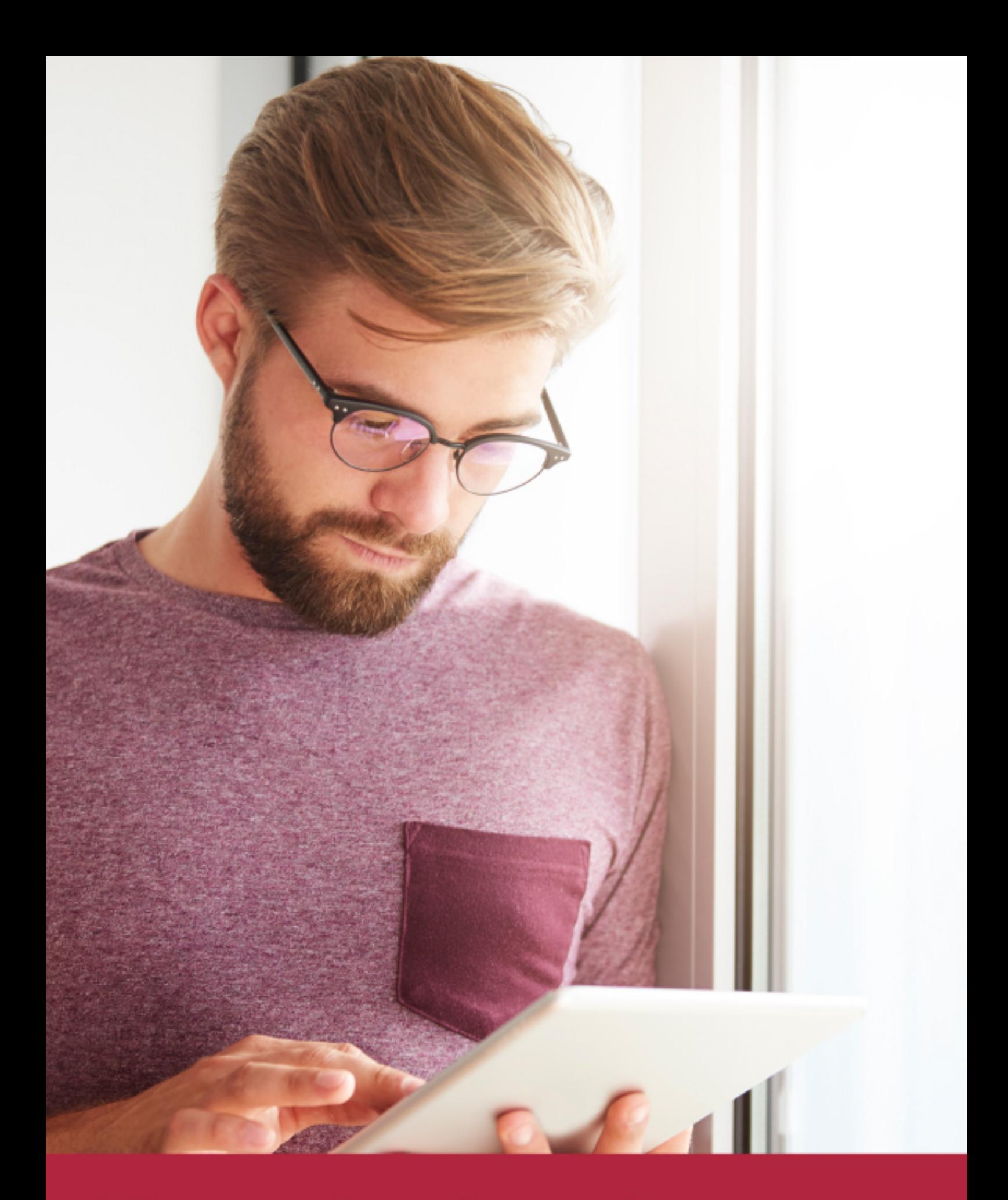

Elige aprender en la escuela líder en formación online

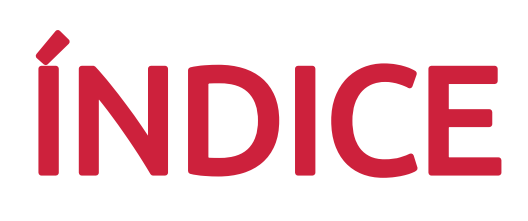

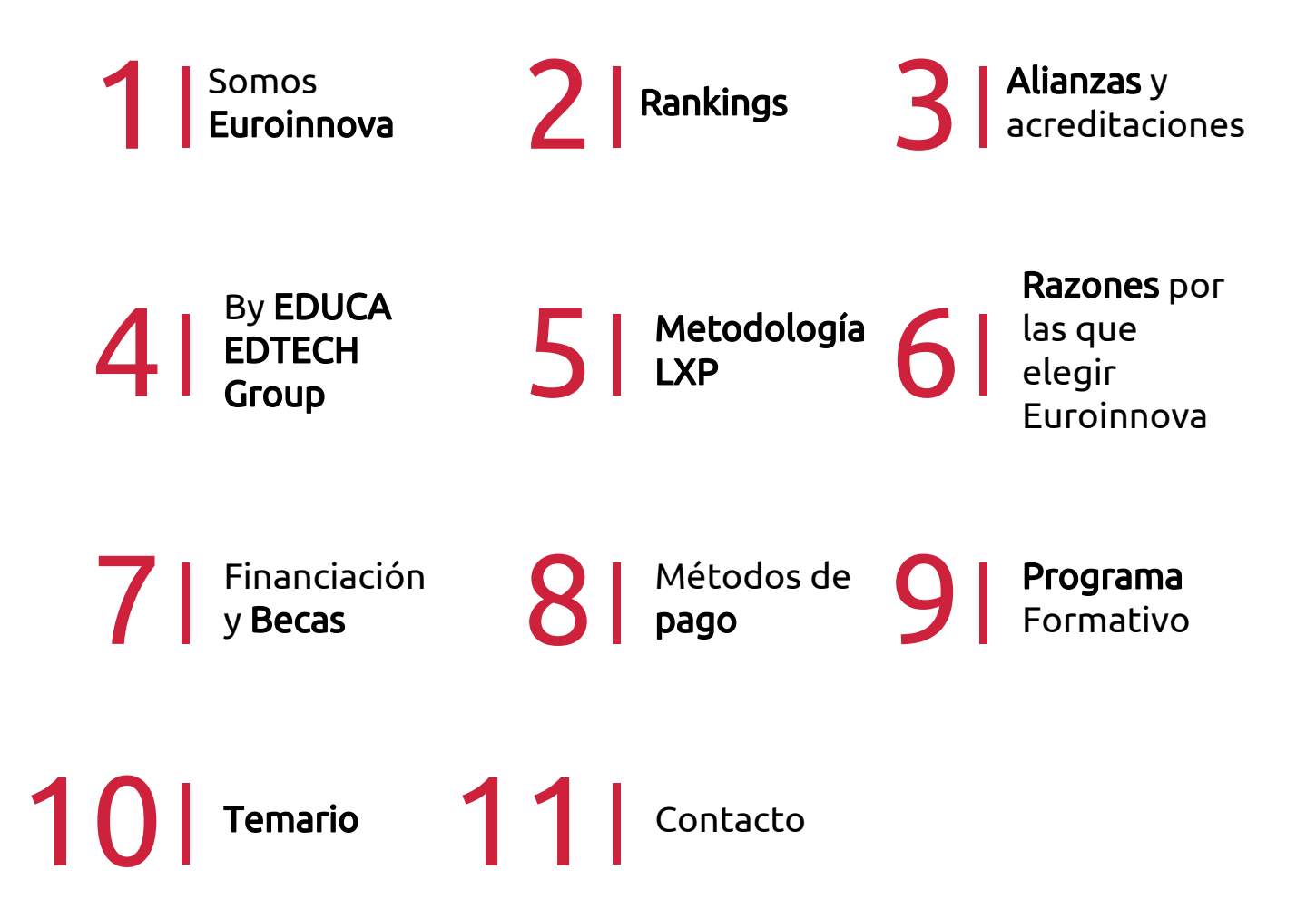

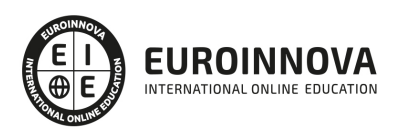

## SOMOS EUROINNOVA

Euroinnova International Online Education inicia su actividad hace más de 20 años. Con la premisa de revolucionar el sector de la educación online, esta escuela de formación crece con el objetivo de dar la oportunidad a sus estudiandes de experimentar un crecimiento personal y profesional con formación eminetemente práctica.

Nuestra visión es ser una institución educativa online reconocida en territorio nacional e internacional por ofrecer una educación competente y acorde con la realidad profesional en busca del reciclaje profesional. Abogamos por el aprendizaje significativo para la vida real como pilar de nuestra metodología, estrategia que pretende que los nuevos conocimientos se incorporen de forma sustantiva en la estructura cognitiva de los estudiantes.

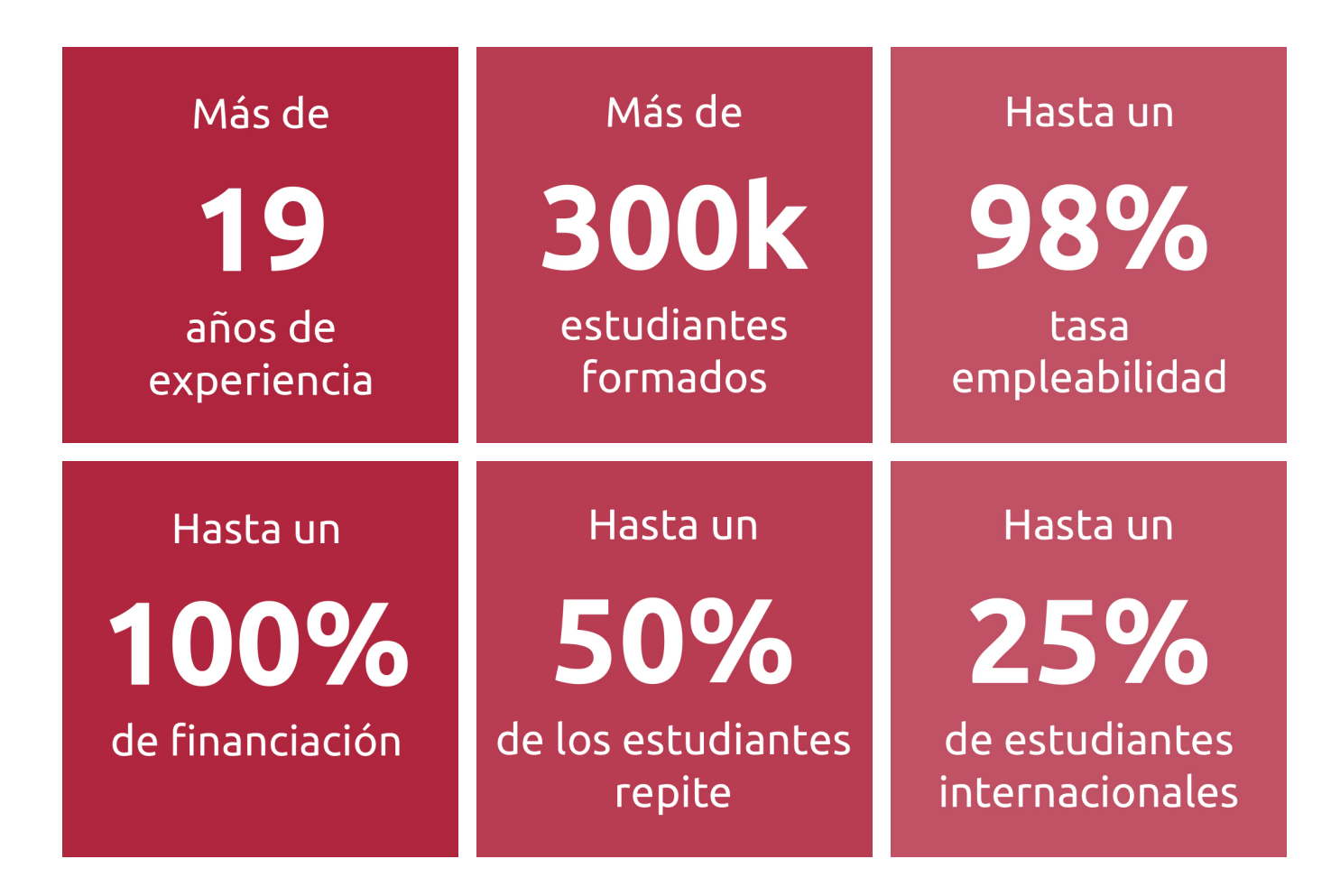

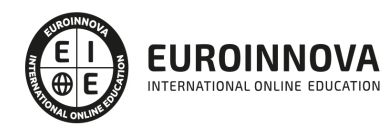

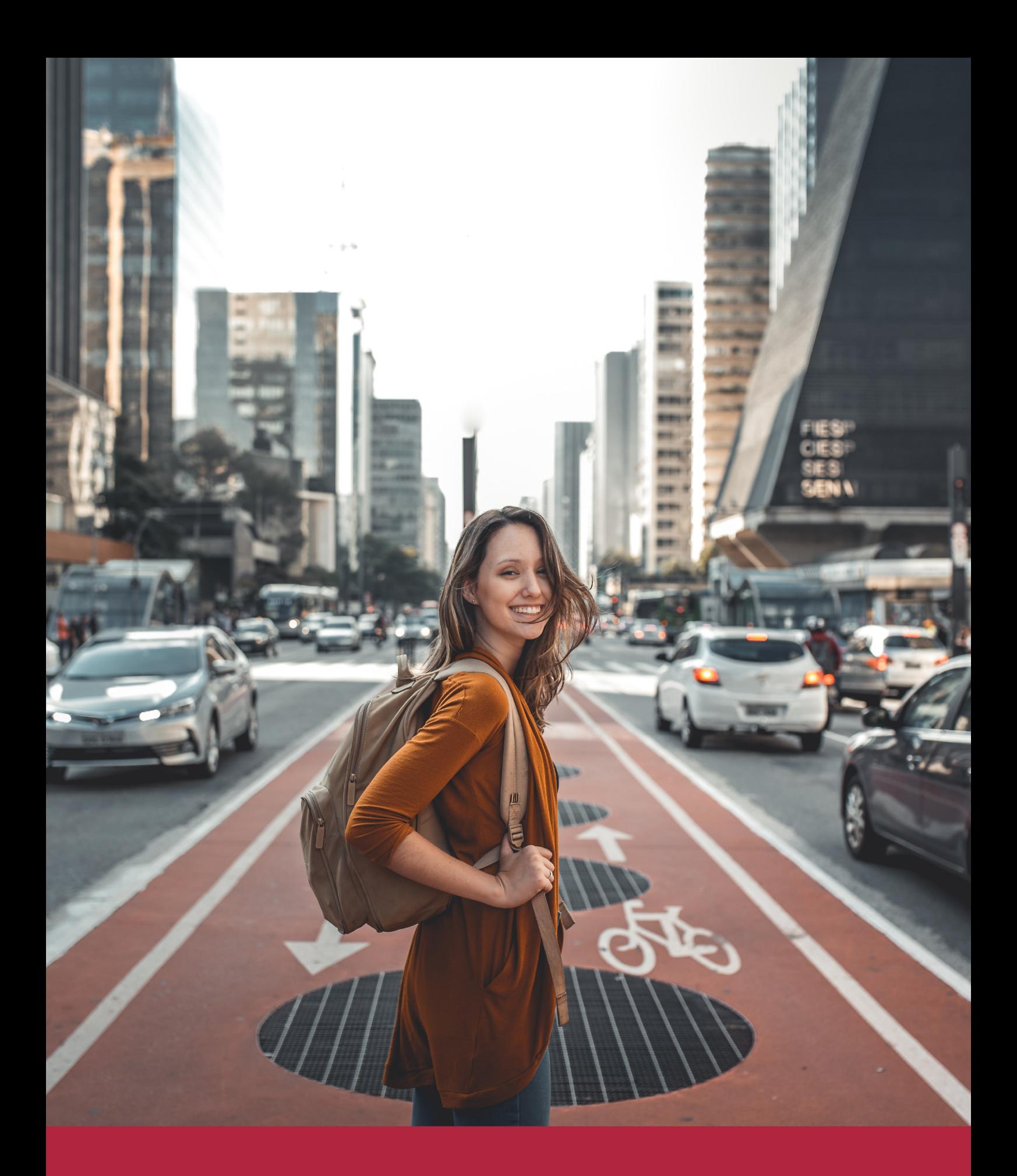

Desde donde quieras y como quieras, Elige Euroinnova

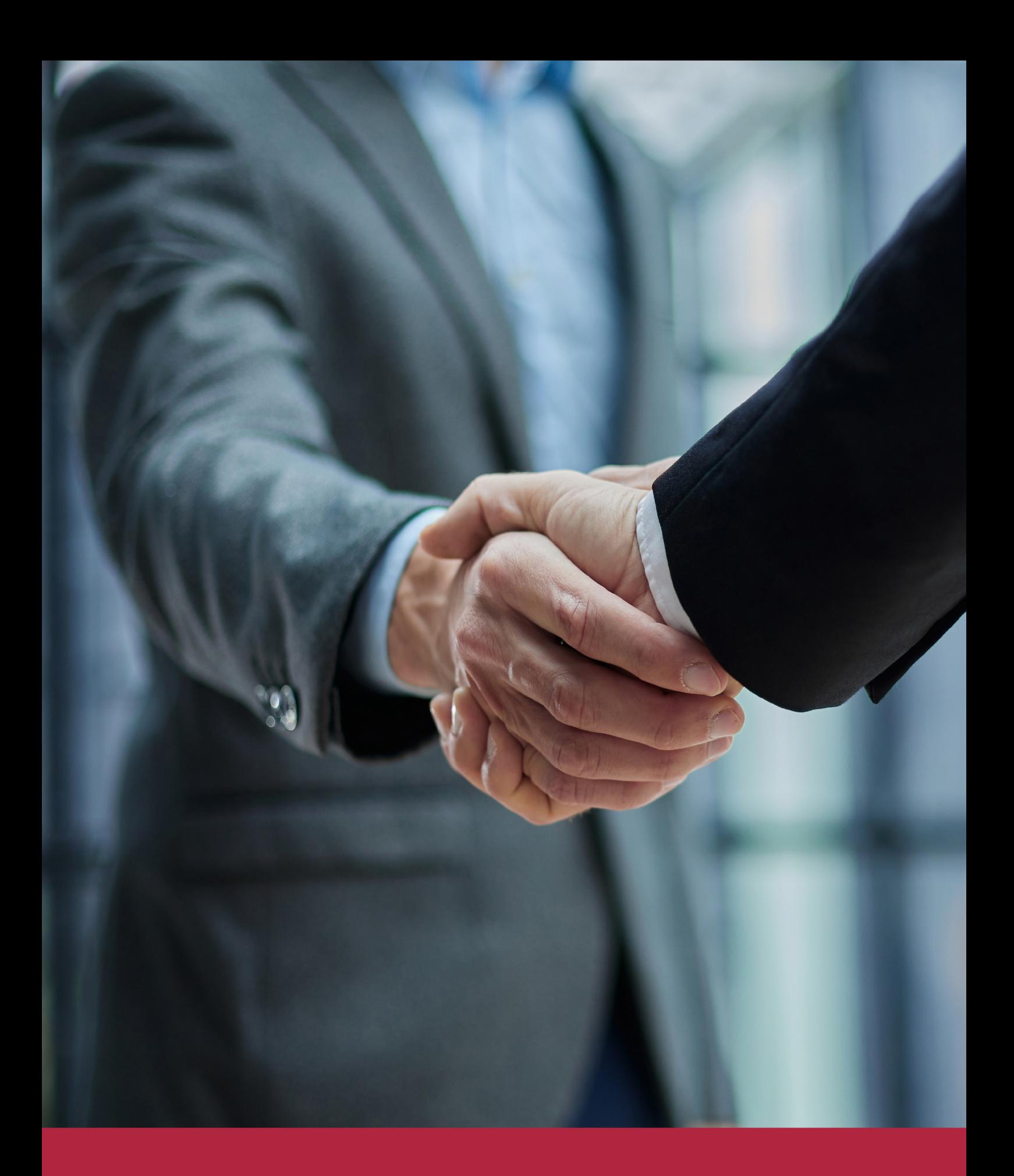

QS, sello de excelencia académica Euroinnova: 5 estrellas en educación online

## RANKINGS DE EUROINNOVA

Euroinnova International Online Education ha conseguido el reconocimiento de diferentes rankings a nivel nacional e internacional, gracias por su apuesta de democratizar la educación y apostar por la innovación educativa para lograr la excelencia.

Para la elaboración de estos rankings, se emplean indicadores como la reputación online y offline, la calidad de la institución, la responsabilidad social, la innovación educativa o el perfil de los profesionales.

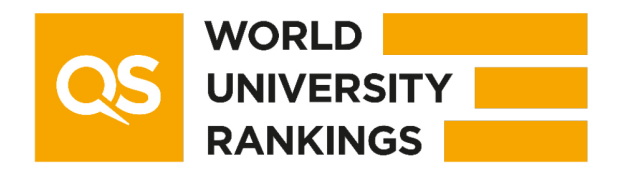

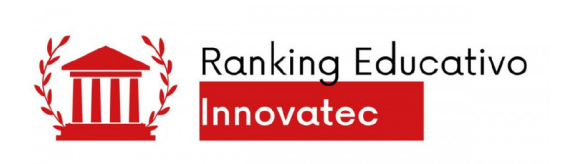

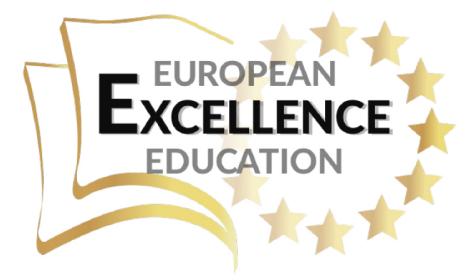

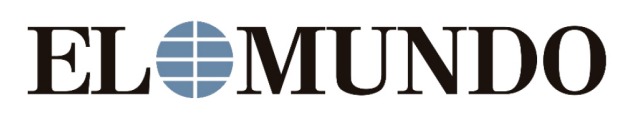

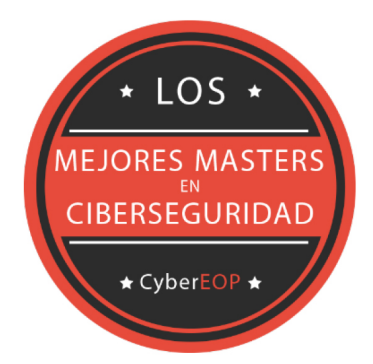

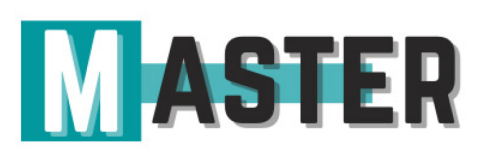

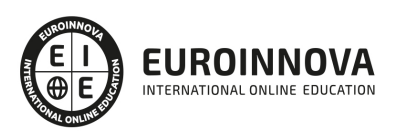

## ALIANZAS Y ACREDITACIONES

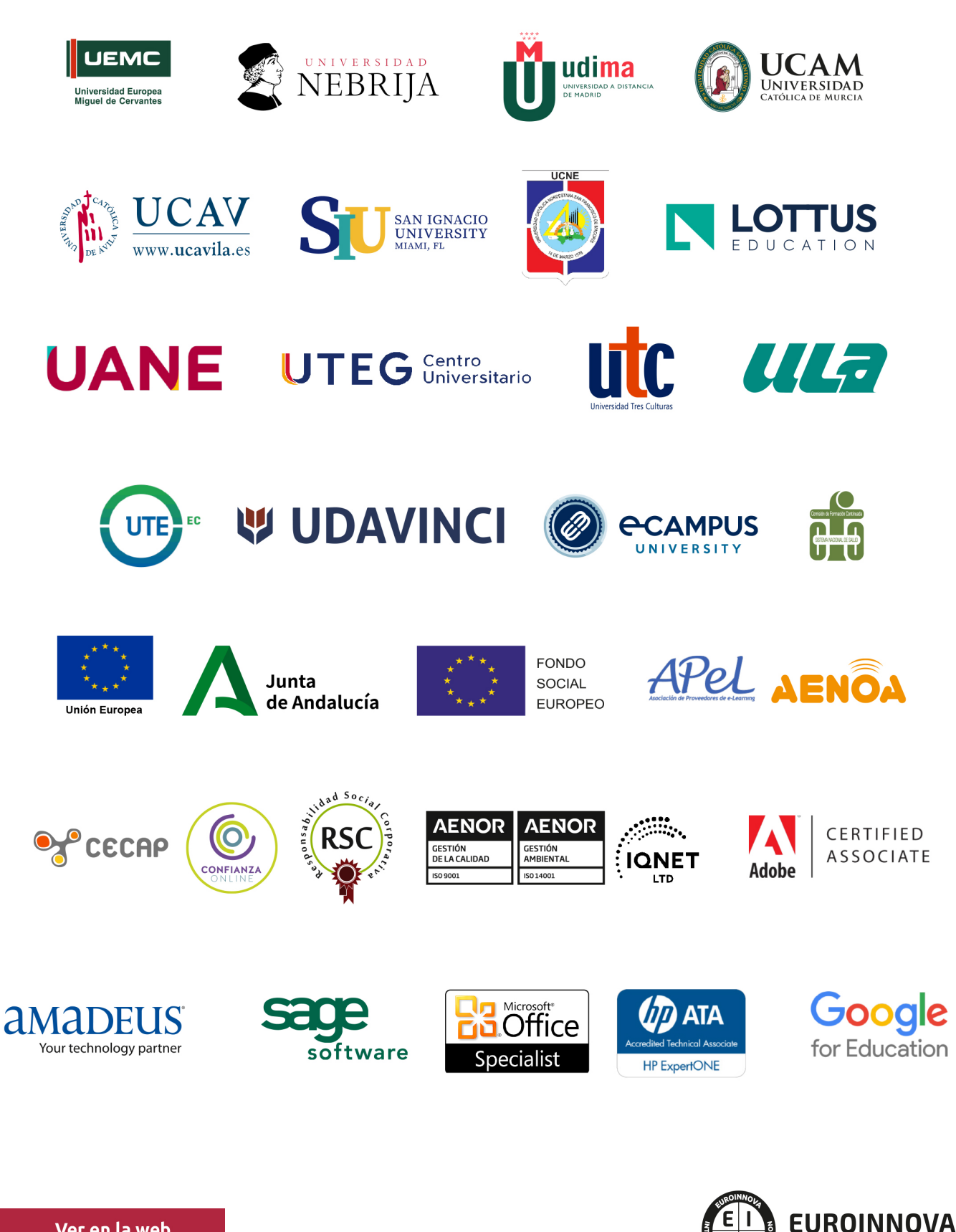

INTERNATIONAL ONLINE EDUCATION

## BY EDUCA EDTECH

Euroinnova es una marca avalada por EDUCA EDTECH Group , que está compuesto por un conjunto de experimentadas y reconocidas instituciones educativas de formación online. Todas las entidades que lo forman comparten la misión de democratizar el acceso a la educación y apuestan por la transferencia de conocimiento, por el desarrollo tecnológico y por la investigación

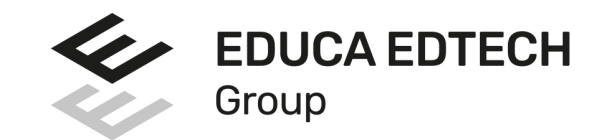

#### **ONLINE EDUCATION**

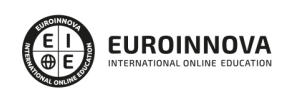

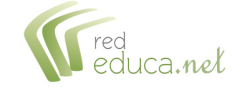

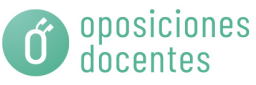

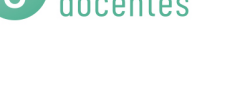

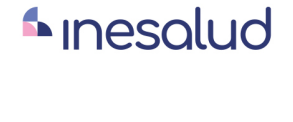

**Inesem** 

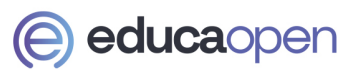

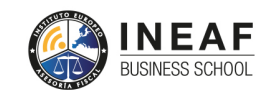

```
EDU
SPORT
```
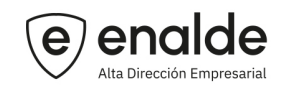

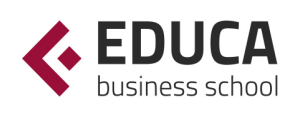

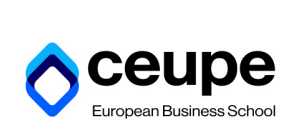

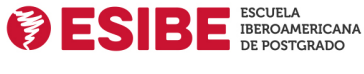

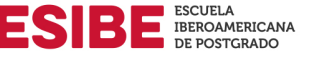

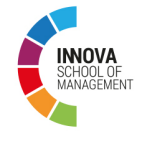

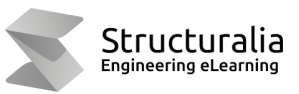

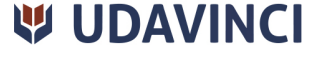

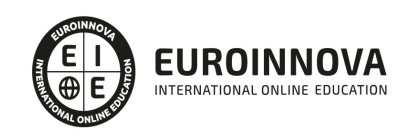

## **METODOLOGÍA LXP**

La metodología **EDUCA LXP** permite una experiencia mejorada de aprendizaje integrando la Al en los procesos de e-learning, a través de modelos predictivos altamente personalizados, derivados del estudio de necesidades detectadas en la interacción del alumnado con sus entornos virtuales.

EDUCA LXP es fruto de la Transferencia de Resultados de Investigación de varios proyectos multidisciplinares de I+D+i, con participación de distintas Universidades Internacionales que apuestan por la transferencia de conocimientos, desarrollo tecnológico e investigación.

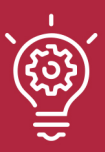

### 1. Flexibilidad

Aprendizaje 100% online y flexible, que permite al alumnado estudiar donde, cuando y como quiera.

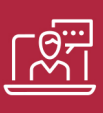

### 2. Accesibilidad

Cercanía y comprensión. Democratizando el acceso a la educación trabajando para que todas las personas tengan la oportunidad de seguir formándose.

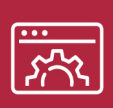

### 3. Personalización

Itinerarios formativos individualizados y adaptados a las necesidades de cada estudiante.

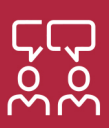

### 4. Acompañamiento / Seguimiento docente

Orientación académica por parte de un equipo docente especialista en su área de conocimiento, que aboga por la calidad educativa adaptando los procesos a las necesidades del mercado laboral.

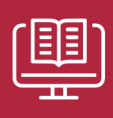

### 5. Innovación

Desarrollos tecnológicos en permanente evolución impulsados por la AI mediante Learning Experience Platform.

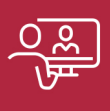

### 6. Excelencia educativa

Enfoque didáctico orientado al trabajo por competencias, que favorece un aprendizaje práctico y significativo, garantizando el desarrollo profesional.

# Programas PROPIOS UNIVERSITARIOS **OFICIALES**

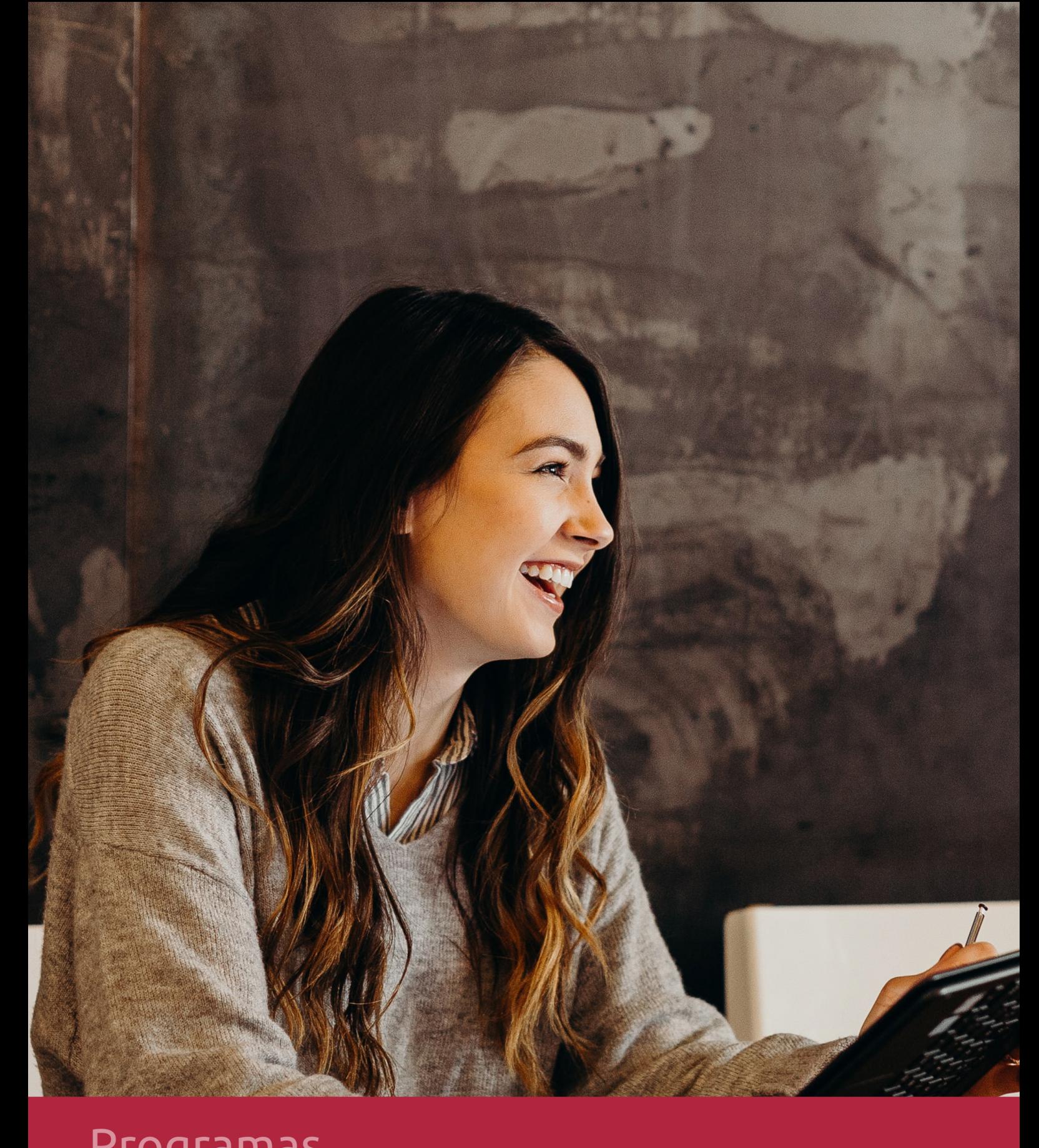

## **RAZONES POR LAS QUE ELEGIR EUROINNOVA**

## 1. Nuestra Experiencia

- √ Más de 18 años de experiencia.
- √ Más de 300.000 alumnos ya se han formado en nuestras aulas virtuales
- $\checkmark$  Alumnos de los 5 continentes.
- $\checkmark$  25% de alumnos internacionales.
- $\checkmark$  97% de satisfacción
- $\checkmark$  100% lo recomiendan.
- $\checkmark$  Más de la mitad ha vuelto a estudiar en Euroinnova.

## 2. Nuestro Equipo

En la actualidad, Euroinnova cuenta con un equipo humano formado por más 400 profesionales. Nuestro personal se encuentra sólidamente enmarcado en una estructura que facilita la mayor calidad en la atención al alumnado.

## 3. Nuestra Metodología

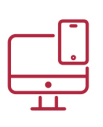

### **100% ONLINE**

Estudia cuando y desde donde quieras. Accede al campus virtual desde cualquier dispositivo.

**EQUIPO DOCENTE** 

Euroinnova cuenta con un equipo de

experiencia de alta calidad educativa.

profesionales que harán de tu estudio una

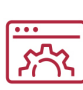

### **APRENDIZAJE**

Pretendemos que los nuevos conocimientos se incorporen de forma sustantiva en la estructura cognitiva

## NO ESTARÁS SOLO

Acompañamiento por parte del equipo de tutorización durante toda tu experiencia como estudiante

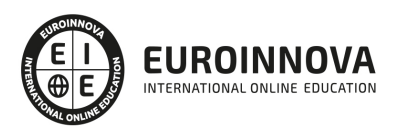

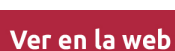

## 4. Calidad AENOR

- ✔ Somos Agencia de Colaboración Nº99000000169 autorizada por el Ministerio de Empleo y Seguridad Social.
- ✔ Se llevan a cabo auditorías externas anuales que garantizan la máxima calidad AENOR.
- √ Nuestros procesos de enseñanza están certificados por AENOR por la ISO 9001.

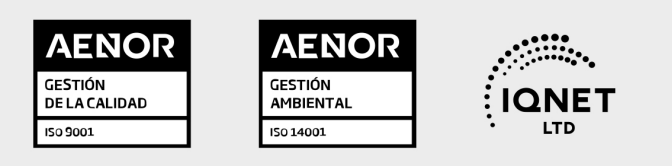

## 5. Confianza

Contamos con el sello de Confianza Online y colaboramos con la Universidades más prestigiosas, Administraciones Públicas y Empresas Software a nivel Nacional e Internacional.

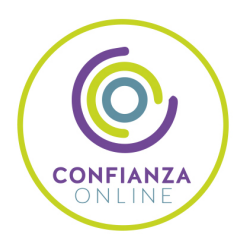

## 6. Somos distribuidores de formación

Como parte de su infraestructura y como muestra de su constante expansión Euroinnova incluye dentro de su organización una editorial y una imprenta digital industrial.

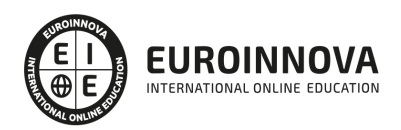

Financia tu cursos o máster y disfruta de las becas disponibles. ¡Contacta con nuestro equipo experto para saber cuál se adapta más a tu perfil!

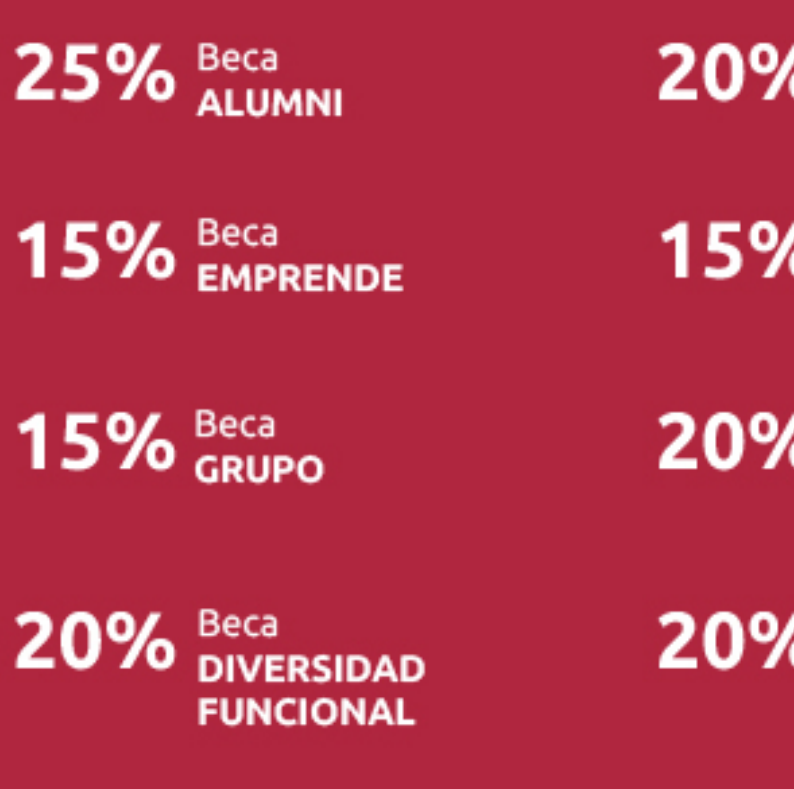

20% Beca DESEMPLEO

15% Beca RECOMIENDA

20% Beca **NUMEROSA** 

20% Beca PROFESIONALES, **SANITARIOS, COLEGIADOS/AS** 

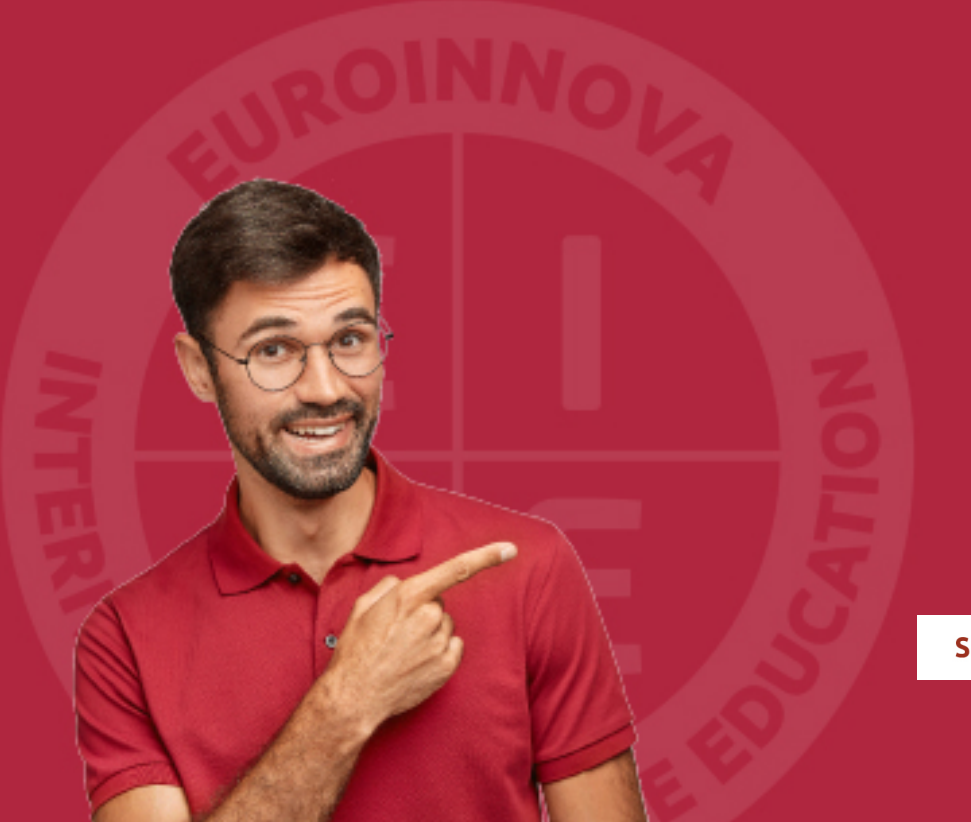

Solicitar información

## MÉTODOS DE PAGO

Con la Garantía de:

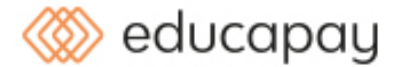

Fracciona el pago de tu curso en cómodos plazos y sin interéres de forma segura.

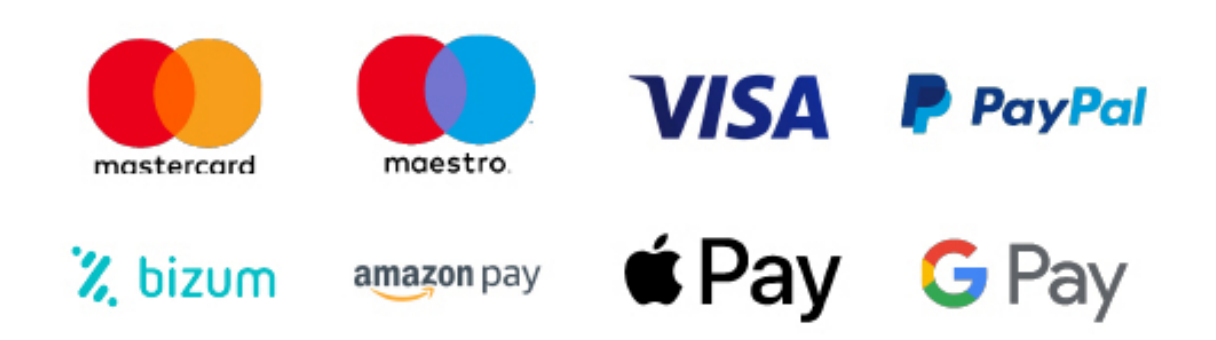

Nos adaptamos a todos los métodos de pago internacionales:

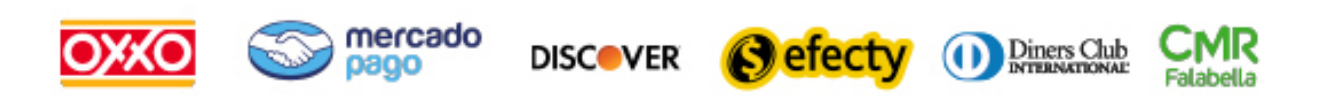

y muchos mas...

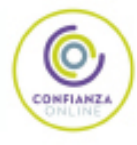

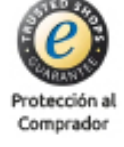

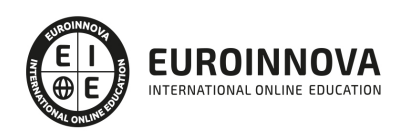

## Técnico de Windows Server 2016. Administración y Configuración

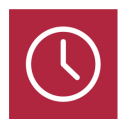

DURACIÓN 200 horas

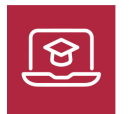

MODALIDAD ONLINE

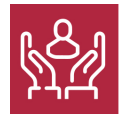

ACOMPAÑAMIENTO PERSONALIZADO

### Titulación

F

TITULACIÓN expedida por EUROINNOVA INTERNATIONAL ONLINE EDUCATION, miembro de la AEEN (Asociación Española de Escuelas de Negocios) y reconocido con la excelencia académica en educación online por QS World University Rankings

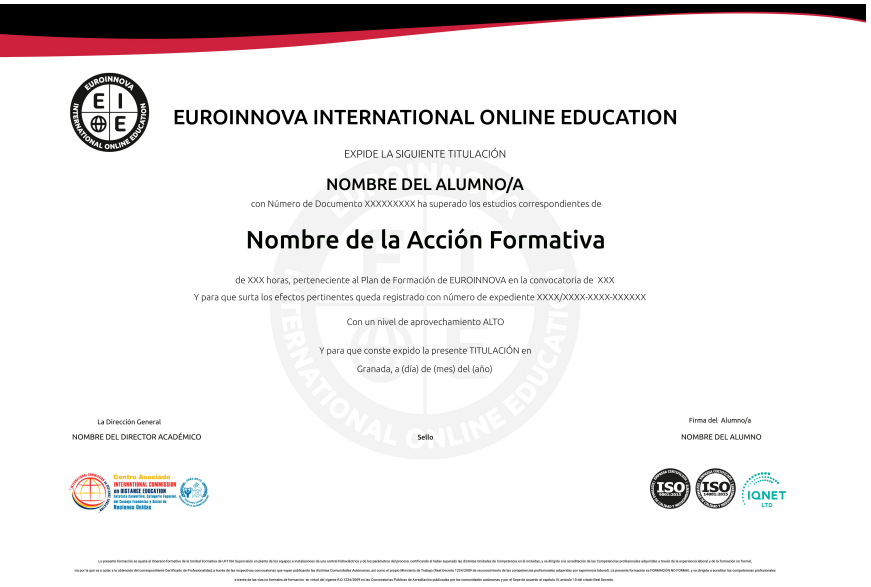

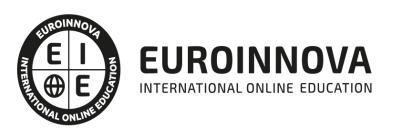

## Descripción

El Software Windows Server 2016 está diseñado para aumentar la seguridad, aumentar la disponibilidad, reducir el uso de recursos con Nano Server, administrar con agilidad gracias a los contenedores de Windows Server y Hyper-V, ahorrar en costes creando un almacenamiento definido por software y conseguir una automatización con la misma eficacia que la nube. Este Curso de Windows Server 2016. Administración y Configuración te ofrece una formación especializada en este ámbito.

## Objetivos

Los objetivos a alcanzar con la realización de este Curso de Windows Server 2016 son los siguientes: Identificar los distintos roles y características que presenta Windows Server 2016. Llevar a cabo la implementación y administración de HyperV. Conocer los Servicios de dominio de Active Directory Creación de un grupo de servidores e instalación de roles con una instalación en modo Core. Saber implementar un servidor DHCP. Poner en práctica la papelera de reciclaje de AD y las directivas de contraseña muy específicas. Realizar la Gestión del sistema de archivos DFS. Administrar las directivas de grupo.

Gestionar la política de seguridad.

## A quién va dirigido

El Curso de Windows Server 2016. Administración y Configuración, está dirigido a todas aquellos profesionales de la TIC, a profesionales de Microsoft o Windows que quieran actualizar sus conocimientos o administradores de sistemas y técnicos en informática que deseen formarse en esta versión del sistema operativo servidor de Microsoft.

### Para qué te prepara

El presente curso de Windows Server 2016. Administración y Configuración, te prepara para obtener unos conocimientos profesionales sobre la correcta instalación y configuración de la última versión de Windows Server.

### Salidas laborales

Tras realizar este Curso Online podrás trabajar en los departamentos Informáticos, de cualquier tipo de empresa. Desarróllate profesionalmente como experto en Windows Server, y conviértete en un

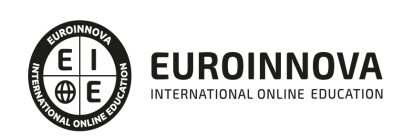

profesional Técnico de soporte.

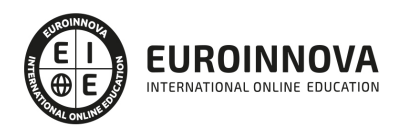

## TEMARIO

#### UNIDAD DIDÁCTICA 1. INTRODUCCIÓN E INSTALACIÓN DE WINDOWS SERVER

- 1. ¿Qué es Windows Server?
- 2. Tipos de instalación
- 3. Instalación de Windows Server
- 4. Particiones de disco y tipos de instalación

#### UNIDAD DIDÁCTICA 2. CONFIGURACIÓN INICIAL

- 1. Administrador del servidor
- 2. Server Manager Dashboard
- 3. Roles
- 4. Features

#### UNIDAD DIDÁCTICA 3. ACTIVE DIRECTORY

- 1. ¿Qué es Active Directory (AD)?
- 2. Árboles y bosques en Active Directory
- 3. Estructura física
- 4. Instalación Active Directory
- 5. Creación y administración de cuentas de usuario
- 6. Directrices para nuevas cuentas de usuario
- 7. Configuración de cuentas
- 8. Configuración de propiedades
- 9. Perfiles de usuario

#### UNIDAD DIDÁCTICA 4. ACCESO A RECURSOS MEDIANTE GRUPOS

- 1. Introducción a los grupos
- 2. Configuración de grupos universales
- 3. Configuración de grupos globales
- 4. Dominio Grupos locales
- 5. Seguridad y grupos de distribución
- 6. Grupos de trabajo y dominios
- 7. Seguridad y permisos
- 8. NTFS en archivos y carpetas
- 9. Recursos compartidos

UNIDAD DIDÁCTICA 5. SISTEMA DE ARCHIVOS DISTRIBUIDOS (DFS)

- 1. ¿Qué es un sistema de archivos distribuidos?
- 2. Instalación servicio DFS
- 3. Espacio de nombres DFS
- 4. Configuración carpetas y replicación
- 5. Informes de diagnóstico

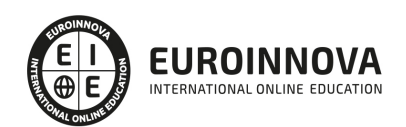

#### UNIDAD DIDÁCTICA 6. TCP/IP

- 1. Introducción al modelo TCP/IP
- 2. Protocolos, puertos y sockets de TCP/IP
- 3. Arquitectura TCP/IP de Microsoft
- 4. Direccionamiento IP
- 5. Subredes
- 6. IPv4 e IPv6
- 7. Configuración de red y cliente IPv6

#### UNIDAD DIDÁCTICA 7. DNS Y DHCP

- 1. Instalación de servidor DNS
- 2. Configuración DNS
- 3. Infraestructura del servidor DNS
- 4. Función del servidor DHCP
- 5. Instalación y autorización del servidor DHCP
- 6. Configuración de ámbitos y opciones de DHCP
- 7. Administración de una base de datos de DHCP

#### UNIDAD DIDÁCTICA 8. DISK MANAGEMENT

- 1. Administración de discos en Windows Server
- 2. Sistemas de archivos compatibles
- 3. Almacenamiento dinámico
- 4. Creación de volúmenes simples, distribuidos, dividios, reflejados y RAID 5
- 5. Cuotas de disco
- 6. Creación e impotación de discos duros virtuales
- 7. Espacios y grupos de almacenamiento

#### UNIDAD DIDÁCTICA 9. BITLOCKER

- 1. ¿Qué es BitLocker?
- 2. Particionamiento de disco para BitLocker
- 3. Trusted Platform Module (TPM)
- 4. Modos operativos
- 5. Instalación y configuración de BitLocker

#### UNIDAD DIDÁCTICA 10. ADMINISTRACIÓN REMOTA

- 1. Servicios de escritorio remoto (RDS)
- 2. Administrador del servidor de forma remota
- 3. Escritorio remoto para administración
- 4. Instalación y configuración de RDS
- 5. Opciones de administración remota

#### UNIDAD DIDÁCTICA 11. PROTECCIÓN E IMPRESIÓN EN WINDOWS SERVER

- 1. Protección contra desastres en Windows Server
- 2. Copias de seguridad y restauración de datos

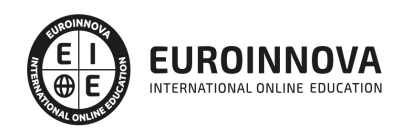

- 3. Comandos WBADMIN en PowerShell
- 4. Herramientas de recuperación de desastres
- 5. F8: Opciones de arranque
- 6. Reparación de Windows Server
- 7. Instalación y configuración de la consola de administración de impresión
- 8. Agregar nuevas impresoras
- 9. Configuración de dispositivos de impresión
- 10. Configuración de permisos de impresora

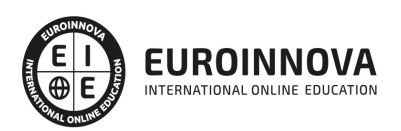

## ¿Te ha parecido interesante esta información?

Si aún tienes dudas, nuestro equipo de asesoramiento académico estará encantado de resolverlas.

Pregúntanos sobre nuestro método de formación, nuestros profesores, las becas o incluso simplemente conócenos.

## Solicita información sin compromiso

¡Matricularme ya!

### ¡Encuéntranos aquí!

Edificio Educa Edtech

Camino de la Torrecilla N.º 30 EDIFICIO EDUCA EDTECH, C.P. 18.200, Maracena (Granada)

[900 831 200](#page--1-0)

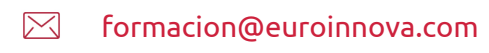

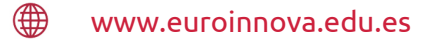

### Horario atención al cliente

Lunes a viernes: 9:00 a 20:00h Horario España

¡Síguenos para estar al tanto de todas nuestras novedades!

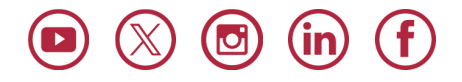

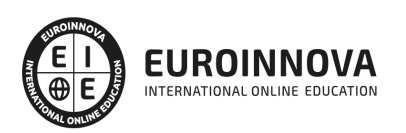

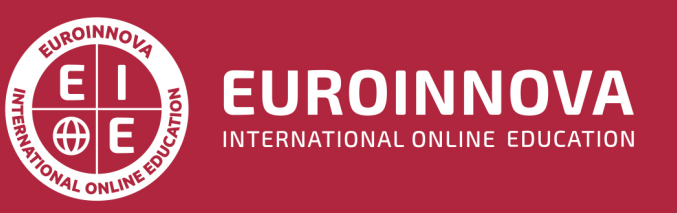

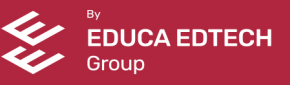